Муниципальное бюджетное образовательное учреждение «Италмасовская средняя общеобразовательная школа»

Принята на заседании

Педагогического совета

Протокол №75 от 30.08.2023г

• Утверждена приказом №102/01-04

От 30.08.2023г. Директор МБОУ «Италмасовская COHIDANTAL **MODO3OB** MODO3OB

#### Дополнительная общеобразовательная общеразвивающая программа

#### «ЗD-программирование»

#### технической направленности

Возраст: 11-17лет Срок реализации: 1 год

Составитель: Широбоков Петр Николаевич педагог дополнительного образования

 $\tilde{S}$ 

Италмас 2023

# **Пояснительная записка**

Дополнительная общеобразовательная общеразвивающая программа **« 3Dпрограмирование»** имеет **техническую** направленность. По уровню освоения является **базовой**. Носит практико-ориентированный характер.

**Актуальность** Программы обусловлена практическим использованием трехмерной графики в различных отраслях и сферах деятельности человека (дизайн, кинематограф, архитектура, строительство и т.д.), знание которой становится все более необходимым для полноценного и всестороннего развития личности каждого обучающегося.

Как и все информационные технологии, 3D - моделирование основано на применении компьютерных и программных средств, которые подвержены быстрым изменениям. Возникает необходимость усвоения данных технологий в более раннем возрасте.

В процессе изучения программы должна обеспечиваться профориентационная направленность обучения. С этой целью учитель знакомит учащихся с профессией токаря, а именно, с характером, содержанием и условиями деятельности профессии.

Программой предусмотрено изучение элементов машиноведения с целью приобщения учащихся к техническим знаниям, повышения их кругозора и технической культуры, развития технического мышления.

Программа ориентирована на изучение принципов токарной обработки, проектирования и 3D - моделирования для создания и практического изготовления отдельных элементов технических проектов обучающихся, и тем самым способствует развитию конструкторских, изобретательских, научно - технических компетентностей и нацеливает учащихся на осознанный выбор профессий, востребованных современным обществом, связанных с производством и с компьютерным моделированием: строительное моделирование, биологическое и медицинское моделирование, 3D-дизайн и анимация и т.д.

#### **Новизна и отличительные особенности** программы.

**Новизна** Программы заключается в освоении учащимися токарной обработки, программного обеспечения для трёхмерного моделирования технических объектов с элементами проектирования. **Отличительной особенностью** данной Программы является ее практико-ориентированная направленность, основанная на привлечении обучающихся к выполнению творческих заданий и использованию 3D-принтера для печати своих моделей.

Обучение 3D – моделированию проводится в программе КОМПАС 3D, которая на данный момент популярна среди всех пакетов трехмерной графики, свободно распространяется и обладает богатым инструментарием, не уступающим по своим возможностям платным редакторам.

**Педагогическая целесообразность** Программы состоит в том, что при изучении основ токарной обработки материалов, проектирования и моделирования у обучающихся формируется не только образное и абстрактное мышление, навыки работы с трехмерной графикой, но и практические навыки работы с 3D-принтером, которые могут быть применены в компьютерном дизайне, дизайне интерьера, науке, образовании, архитектурном проектировании, «виртуальной археологии», в современных системах медицинской визуализации, в подготовке научно-популярных видеороликов, во многих современных компьютерных играх, в мультипликации, Web-дизайне, а также как элемент кинематографа, телевидения, печатной продукции и во многих других областях.

Данная Программа позволит выявить заинтересованных обучающихся, проявивших интерес к токарному делу и к моделированию, оказать им помощь в формировании устойчивого интереса к построению моделей с помощью 3D - принтера. В процессе создания моделей обучающиеся научатся объединять реальный мир с виртуальным, что повысит уровень пространственного мышления и воображения.

Дополнительная общеобразовательная общеразвивающая программа **«Токарное дело с элементами 3D-моделирования»** составлена с учётом возрастных и индивидуальных особенностей детей.

**Адресатом** программы являются учащиеся, испытывающие большой интерес к компьютерным технологиям, информатике, математике, физике, технологии.

На дополнительную общеобразовательную общеразвивающую программу принимаются все желающие учащиеся в возрасте от 11 до 17 лет.

**Количество детей** в группе: 8-12 человек.

**Формы организации образовательного процесса**.

В процессе работы в объединении используются фронтальная, групповая, парная, индивидуальная формы обучения.

**Виды занятий** предусматривают проведение лекций, мастер-классов, практические работы под контролем педагога, самостоятельные работы и выполнение проектов.

**Срок освоения** программы. Программа рассчитана на 1 год (36 недель) обучения, общее количество академических часов — 72.

**Режим занятий.** Очный. Одно занятие в неделю, продолжительностью 2 академических часа.

**Цель** изучения данной программы – ознакомить школьников с наиболее распространенными материалами, используемыми в промышленности и в быту для изготовления различных изделий, их свойствами, техникой и технологией их обработки, в процессе ознакомления учащихся с токарными работами, а также формирование и развитие у учащихся интеллектуальных и практических компетенций в области создания пространственных моделей, освоение элементов основных базовых навыков по трёхмерному моделированию.

# **Задачи:**

# 1) ознакомление с методами токарной обработки древесины.

2) сформировать базовые понятия и практические навыки в области 3D-моделирования и печати;

3) создать условия к развитию у учащихся интереса к 3D-технологиям, как инструменту реализации собственного творческого потенциала;

4) развитие пространственного мышления, графической грамотности, моторики.

**Планируемые результаты** реализации программы. По итогам реализации Программы у учащихся должно сформироваться представление о 3D-моделировании и прототипировании.

Должны быть достигнуты следующие результаты:

# **Личностные результаты:**

 формирование ответственного отношения к учению, готовности и способности, учащихся к саморазвитию и самообразованию на основе мотивации к обучению и познанию;

 формирование целостного мировоззрения, соответствующего современному уровню развития науки и общественной практики;

 развитие осознанного и ответственного отношения к собственным поступкам при работе с графической информацией;

 формирование коммуникативной компетентности в процессе образовательной, учебно-исследовательской, творческой и других видов деятельности.

#### **Метапредметные результаты:**

умение ставить учебные цели;

 умение использовать внешний план для решения поставленной задачи;

 умение планировать свои действия в соответствии с поставленной задачей и условиями ее реализации;

 умение осуществлять итоговый и пошаговый контроль выполнения учебного задания по переходу информационной обучающей среды из начального состояния в конечное;

умение сличать результат действий с эталоном (целью);

 умение вносить коррективы в действия в случае расхождения результата решения задачи с ранее поставленной целью;

 умение оценивать результат своей работы с помощью тестовых компьютерных программ, а также самостоятельно определять пробелы в усвоении материала курса.

#### **Предметные результаты:**

умение использовать терминологию моделирования;

умение работать в среде графических 3D-редакторов;

 умение создавать новые примитивные модели из имеющихся заготовок путем разгруппировки-группировки частей моделей и их модификации;

 умение создавать, применять и преобразовывать графические объекты для решения учебных и творческих задач;

умение довести созданную модель до печати на 3D-принтере.

**Формы контроля** – выполнение итогового проекта, защита проекта, конкурс.

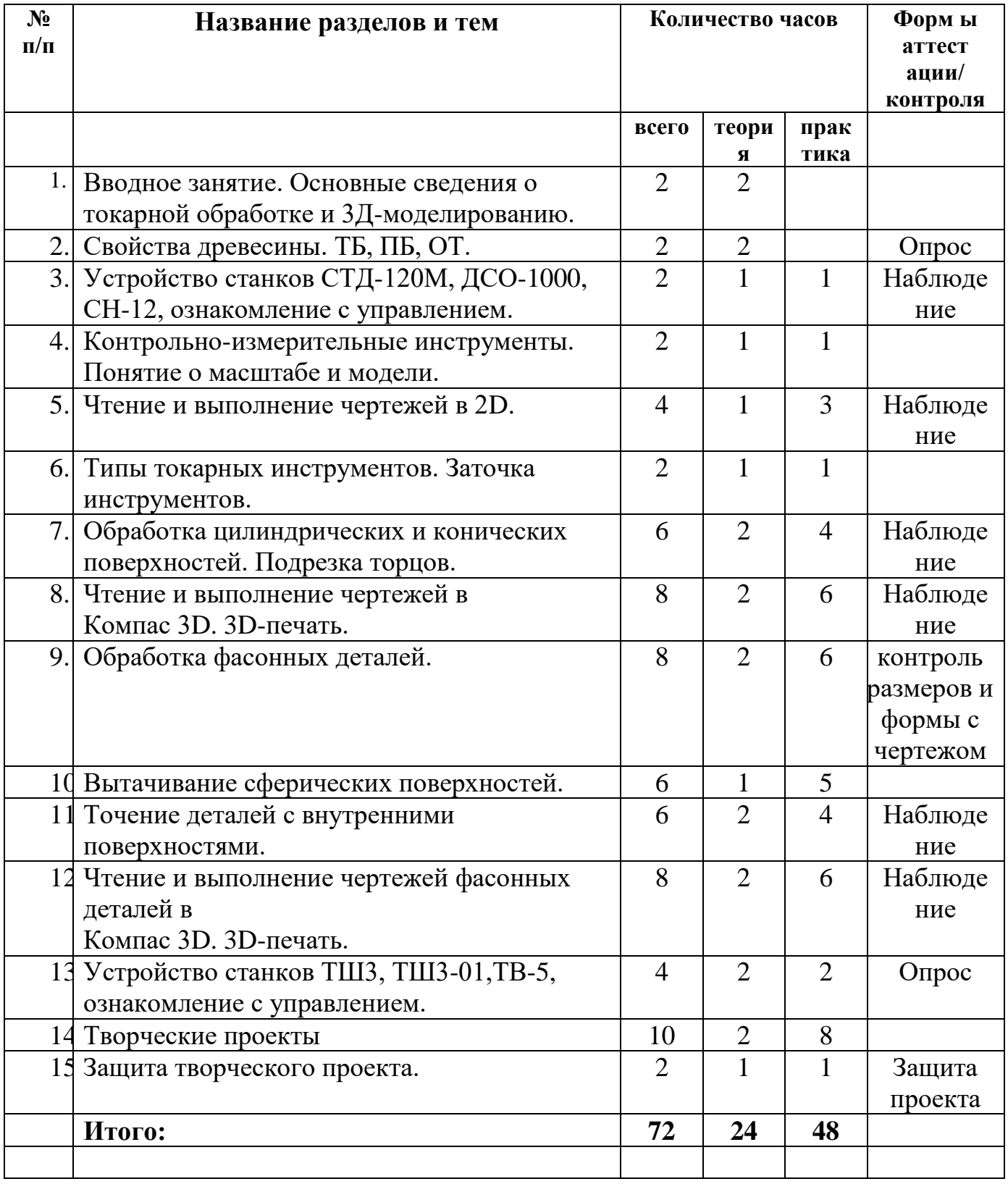

**Учебный план**

#### **Содержание программы.**

# **1. Вводное занятие. Основные сведения о токарной обработке и 3Дмоделированию. (2 ч.)**

Сущность и назначение токарной обработки. Сведения о 3D моделировании. Изделия и детали, изготавливаемые на токарных станках и их 3D модели. Виды работ, выполняемые на токарных станках.

#### **2. Свойства древесины. ТБ, ПБ, ОТ. (2 ч.)**

Строение дерева, физические и механические свойства древесины, виды пиломатериалов, пороки древесины, породы деревьев, используемые для точения различных изделий. Техника безопасности.

# **3. Устройство станков СТД-120М, ДСО-1000, СН-12, ознакомление с управлением. (2 ч.)**

Классификация и назначение станков, обозначение моделей. Органы управления и узлы станков, их устройство.

# **4. Контрольно-измерительные инструменты. Понятие о масштабе и модели. (2 ч.)**

Контроль размеров, разметка, штангенциркуль, измерительная линейка, угольник. Виды масштаба. Увеличенные и уменьшенные модели деталей и изделий.

#### **5. Чтение и выполнение чертежей в 2D. (4 ч.)**

Чертеж, эскиз, технический рисунок, технологическая карта. Конструктор, технолог.

# **6. Типы токарных инструментов. Заточка инструментов. (2 ч.)**

Полукруглая и косая стамески, резцы, элементы и углы резца.

Заточка, доводка, правка.

# **7. Обработка цилиндрических и конических поверхностей. Подрезка торцов. (6 ч.)**

Черновое и чистовое точение, цилиндр, диаметр, прямолинейность. Коническая поверхность, усеченный конус. Подрезание торцов. Шлифование.

#### **8. Чтение и выполнение чертежей в Компас 3D. 3D-печать. (8 ч.)**

Трехмерное изображение. 3Д-чертеж, технический рисунок. Возможности программы Компас 3D. Разработка чертежей на компьютере. 3D-принтер. 3Dпечатание. Конструктор, технолог.

#### **9. Обработка фасонных деталей. (8 ч.)**

Фасонная деталь. Фасонный резец, шаблон. Прямоугольные вырезы, полукруглые канавки, профилированные вырезки. Операционная карта, режимы резания. Точение выемок, точение сложной поверхности. Точение фасонной детали.

#### **10. Вытачивание сферических поверхностей. (6 ч.)**

Сфера, шар, радиус. Вытачивание цилиндра. Обтачивание цилиндра в сферу.

#### **11. Точение деталей с внутренними поверхностями. (6 ч.)**

Внутренняя поверхность. Патрон, планшайба. Крючок, ложечный резец, узкая полукруглая стамеска. Вытачивание внутренней поверхности. Подрезание торца с поднутрением.

#### **12. Чтение и выполнение чертежей фасонных деталей в**

# **Компас 3D. 3D-печать. (8 ч.)**

Фасонная деталь и ее элементы. Чертеж детали со сложной поверхностью. Трехмерное изображение. 3Д-чертеж, технический рисунок. Возможности программы Компас 3D. Разработка чертежей на компьютере. 3D-принтер. 3D- печатание. Конструктор, технолог.

#### **13. Устройство станков ТШ3, ТШ3-01,ТВ-5, ознакомление с управлением.**

Классификация и назначение станков, обозначение моделей. Органы управления, узлы и механизмы, станков, их устройство, суппорт, лимбы подачи резца. **(4 ч.)**

#### **14. Творческие проекты(10 ч.)**

Творческие проекты, обоснование проекта, вариативность конструкции. Чертеж, эскиз, технологическая карта. Соблюдение ТБ. Технологическая последовательность. Технология изготовления. Комбинированное точение. Декоративные поджоги, полирование. Национальные мотивы. Удмуртский орнамент. Отделка изделия. Реклама товара.

3D-печать творческого проекта (подготовка к печати, настройки, выбор параметров, контроль процесса).

#### **15. Защита творческого проекта. (2 ч.)**

Презентация творческого проекта.

**Итого: 72 ч.**

#### **Условия реализации программы**

Для реализации настоящей Программы необходимо:

**Кадровое обеспечение** Педагогом пройдено повышение квалификации по направлению программы.

Уровень образования среднее профессиональное или высшее. Нет требований к квалификации педагога.

#### **Организационно-методические условия:**

Реализация Программы строится на принципах: «от простого к сложному» (усложнение идёт «расширяющейся спиралью»), доступности материала, развивающего обучения. На первых занятиях используется метод репродуктивного обучения – это все виды объяснительно-иллюстративных методов (объяснение, демонстрация наглядных пособий). На этом этапе учащиеся выполняют задания точно по образцу и объяснению.

Затем, в течение дальнейшего обучения, постепенно усложняя технический материал, подключаются методы продуктивного обучения, такие, как метод проблемного изложения, частично-поисковый метод, метод проектов. В ходе реализации Программы осуществляется вариативный подход к работе.

Творчески активным учащимся предлагаются дополнительные или альтернативные задания, с более «слабыми» порядок выполнения работы разрабатывается вместе с педагогом.

Основными, характерными при реализации данной Программы, формами проведения занятий являются комбинированные занятия, состоящие из теоретической и практической частей, причем большее количество времени занимает практическая часть.

**Материально-технические условия:** Для реализации данной программы требуется компьютерный класс, оснащенный следующим оборудованием: рабочее место преподавателя, оснащенное персональным компьютером или ноутбуком с установленным программным обеспечением, находящемся в свободном доступе - 3D -графическим редактором Компас и программное обеспечение 3D - принтера; ноутбуки – по количеству учащихся (операционная система Windows: 7, Vista, 8, 10 (64-битная); процессор с тактовой частотой 2200 MHz и более; ОЗУ не менее 4 ГБ; видеокарта с видеопамятью объемом не менее 2 Гб; ПО – Компас (скачивается бесплатно); мультимедийный проектор – 1 шт.; интерактивная доска – 1 шт.; магнитно-маркерая доска – 1 шт. 3D-принтер – 1 шт.; расходные материалы для 3D-принтера; комплект учебно-методической документации: рабочая программа кружка, раздаточный материал, задания; цифровые компоненты учебно-методических комплексов (презентации). Обязательно наличие локальной сети и доступа к сети Интернет.

# **Формы аттестации и контрольно-измерительные материалы.**

Для текущего контроля уровня знаний, умений и навыков используются следующие методы: наблюдение, анализ результатов деятельности, самоконтроль, индивидуальный устный опрос, практические работы, рефлексия. Итоговый контроль – в виде защиты индивидуального творческого проекта.

# **Календарный учебный график**

Режим организации занятий по данной дополнительной общеобразовательной общеразвивающей программе определяется календарным учебным графиком и соответствует нормам, утвержденным СанПиН.

# **Оценочные материалы**

Уровни освоения Программы – **«высокий» / «средний» / «низкий».**  Уровень получаемых результатов для каждого учащегося определяется по следующим критериям: возрастающий уровень сложности его моделей, легко оцениваемый визуально и педагогом, и детьми; степень самостоятельности учащихся при выполнении технологических операций; качество выполняемых работ; качество итогового продукта деятельности.

## **Методическое обеспечение и условия реализации программы**

*Методы и приемы образовательной деятельности:* репродуктивный, словесный (объяснение, беседа, диалог, консультация), графические работы (работа со схемами, чертежами и их составление), метод проблемного обучения (постановка проблемных вопросов и самостоятельный поиск ответа), проектно- конструкторские методы (конструирование из бумаги, создание моделей), игры (на развитие внимания, памяти, глазомера, воображения, ролевые игры (конструкторы, соревнования, викторины), наглядный (рисунки, плакаты, чертежи, фотографии, схемы, модели, приборы, видеоматериалы, литература), создание творческих работ для выставки, игр. На занятиях объединения создаются все необходимые условия для творческого развития обучающихся. Каждое занятие строится в зависимости от темы и конкретных задач, которые предусмотрены программой, с учетом возрастных особенностей детей, их индивидуальной подготовленности.

*Типы занятий:* комбинированное, занятия-беседы, самостоятельная работа.

*Виды занятий:* работа с литературой, чертежами, схемами; практическая работа; встреча с интересными людьми; выставка; конкурс; творческий проект; соревнования; игра.

Типовые занятия по программе предполагают обязательное включение разнообразия различных видов деятельности:

1. Теоретическая подготовка в форме бесед, викторин, демонстрации наглядных пособий моделей, видеоматериала.

2. Практическая работа.

3. Экскурсии в музей по текущей теме, для восприятия изготавливаемой модели в сопутствующей инфраструктуре.

4. Итоговый этап в виде испытательного момента движущейся модели.

5. Участие в соревновании готовых моделей.

Коллективная творческая работа позволяет адаптироваться к будущей профессиональной деятельности, когда ребенок участвует в работе коллектива, созданного для выполнения законченного решения (от начала до конца), объединенного общей идеей. В процессе работы каждый ребенок

может принять участие в реализации общей идеи на своем участке, выполняя отдельный элемент общей работы, становясь соучастником совместного творческого результата. В коллективной работе ребенок, не обладая навыками творчества, становится соучастником в создании законченного объекта; получает навыки коммуникабельности, воспитание ответственности, внимательности и подготовку к успешной адаптации в профессиональной деятельности.

При проведении занятия выполняются санитарно – гигиенические нормы. На каждом занятии проводятся физкультминутки (дыхательные упражнения, упражнения для глазных мышц).

Рабочая программа воспитания

# **1. Цель, задачи и результат воспитательной работы**

**Цель:** Создание условий для формирования социально-активной, творческой, нравственно и физически здоровой личности обучающегося, способной на сознательный выбор жизненной позиции, а также к духовному и физическому самосовершенствованию, саморазвитию в социуме. **Задачи:**

1. Способствовать развитию личности, способной формировать собственное мировоззрение и систему базовых ценностей.

2. Сформировать умение самостоятельно оценивать происходящее и использовать накапливаемый опыт в целях самосовершенствования и самореализации в процессе жизнедеятельности обучающихся.

3. Развивать систему отношений в коллективе через разнообразные формы активной социальной деятельности.

# **Основные формы** воспитательной работы по вышеизложенным

направлениям:

- конкурсы, соревнования;
- родительские собрания;
- тематические занятия, акции;
- беседы, дискуссии;
- просмотр обучающих видеофильмов.

# **Календарный план воспитательной работы**

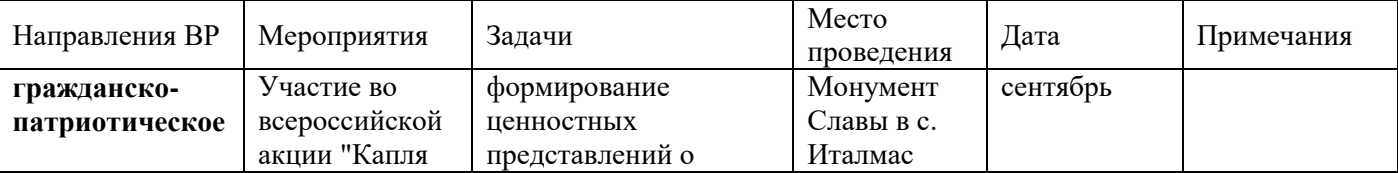

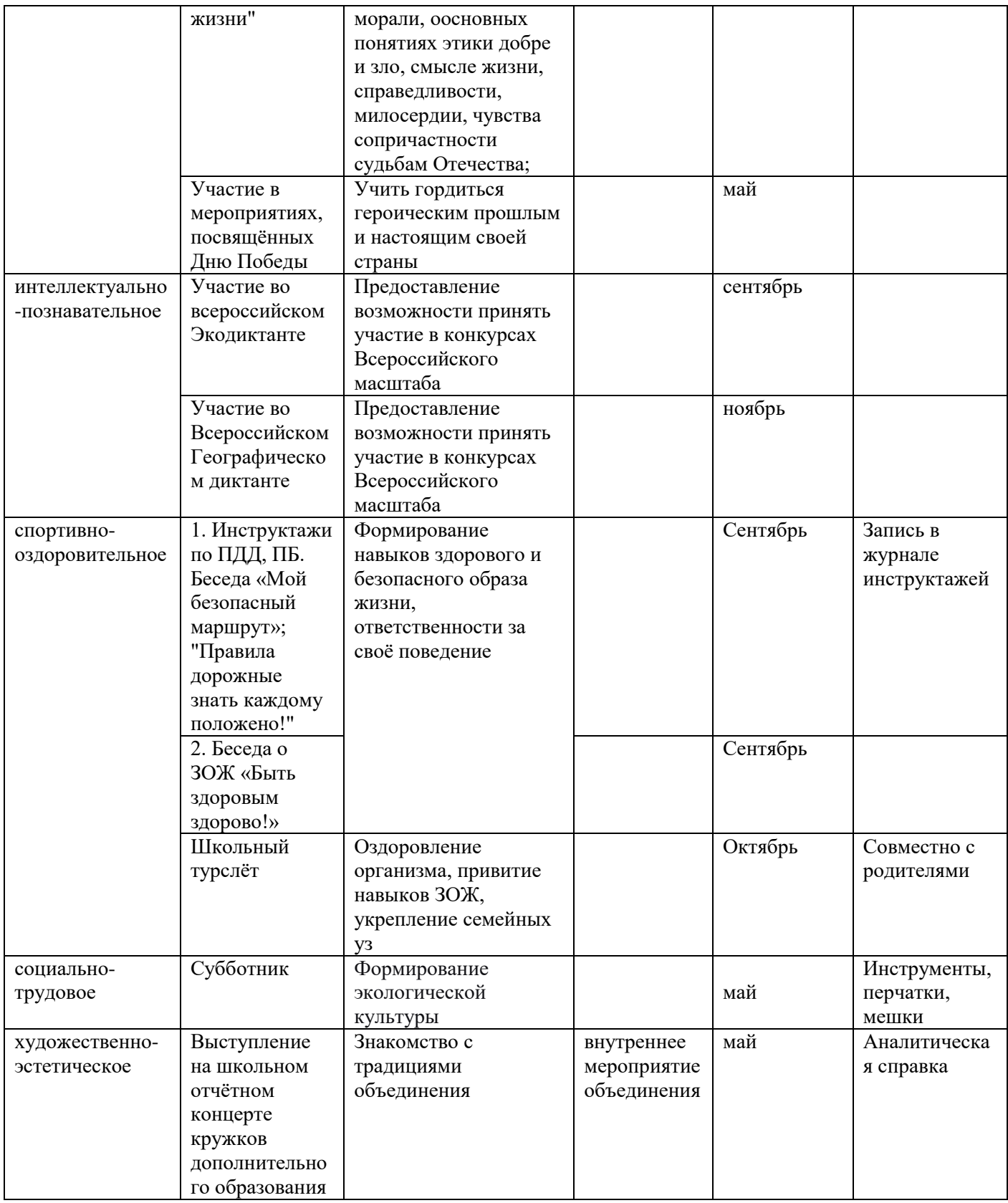

# **Список литературы**

Список литературы для педагога

1. Большаков В.П. Основы 3D - моделирования / В.П. Большаков, А.Л. Бочков. - СПб: Питер, 2017г.

2. Голованов Н.Н. Геометрическое моделирование / Н.Н. Голованов. - М.: [не указано], 2022г.

3. Павлова И.М. Практические задания для работы графическом редакторе // Информатика и образование. – 2022г. - № 10.

4. Попов Л. М. Психология самодеятельного творчества / Л.М. Попов. - Изд-во Казанского ун-та, 2018г.

5. Сафронова Н.В., Богомол А.В. Развитие воображения при изучении графических редакторов // Информатика и образование. – 2019г. -  $N_2$  6.

6. Хесс Р. Основы Blender. Руководство по 3D - моделированию с открытым кодом. 2021г.

7. Шишкин Е.В. Начала компьютерной графики / Е.В. Шишкин. - М.: Диалог-МИФИ, 2019г.

Список литературы для учащихся

1. Залогова Л.А. Компьютерная графика. Элективный курс: Учебное пособие. - М.: БИНОМ. Лаборатория знаний, 2019 г.

2. Залогова Л.А. Практикум по компьютерной графике / Л.А. Залогова. - М.: Лаборатория базовых Знаний, 2018г.

3. Костин В.П. Творческие задания для работы в растровом редакторе // Информатика и образование. – 2022г.

4. Прахов А.А. Компас 3D - моделирование и анимация. Руководство для начинающих. - СПб, 2022г.

Электронные ресурсы

1. Подробные уроки по 3D моделированию: [Электронный ресурс]. URL:<http://3dcenter.ru/>

2. Каталог сайтов о 3D - моделировании: [Электронный ресурс]. URL: [http://itc.ua/articles/sajty\\_o\\_3d-modelirovanii\\_18614](http://itc.ua/articles/sajty_o_3d-modelirovanii_18614)

3. Интернет университет информационных технологий дистанционное образование: [Электронный ресурс]. URL: [http://www.intuit.ru.](http://www.intuit.ru/)

4. [КОМПАС-3D. Официальный сайт САПР КОМПАС \(kompas.ru\)](3д%20от%20М.Б..docx)